年 組 Zoom の入り方 名前

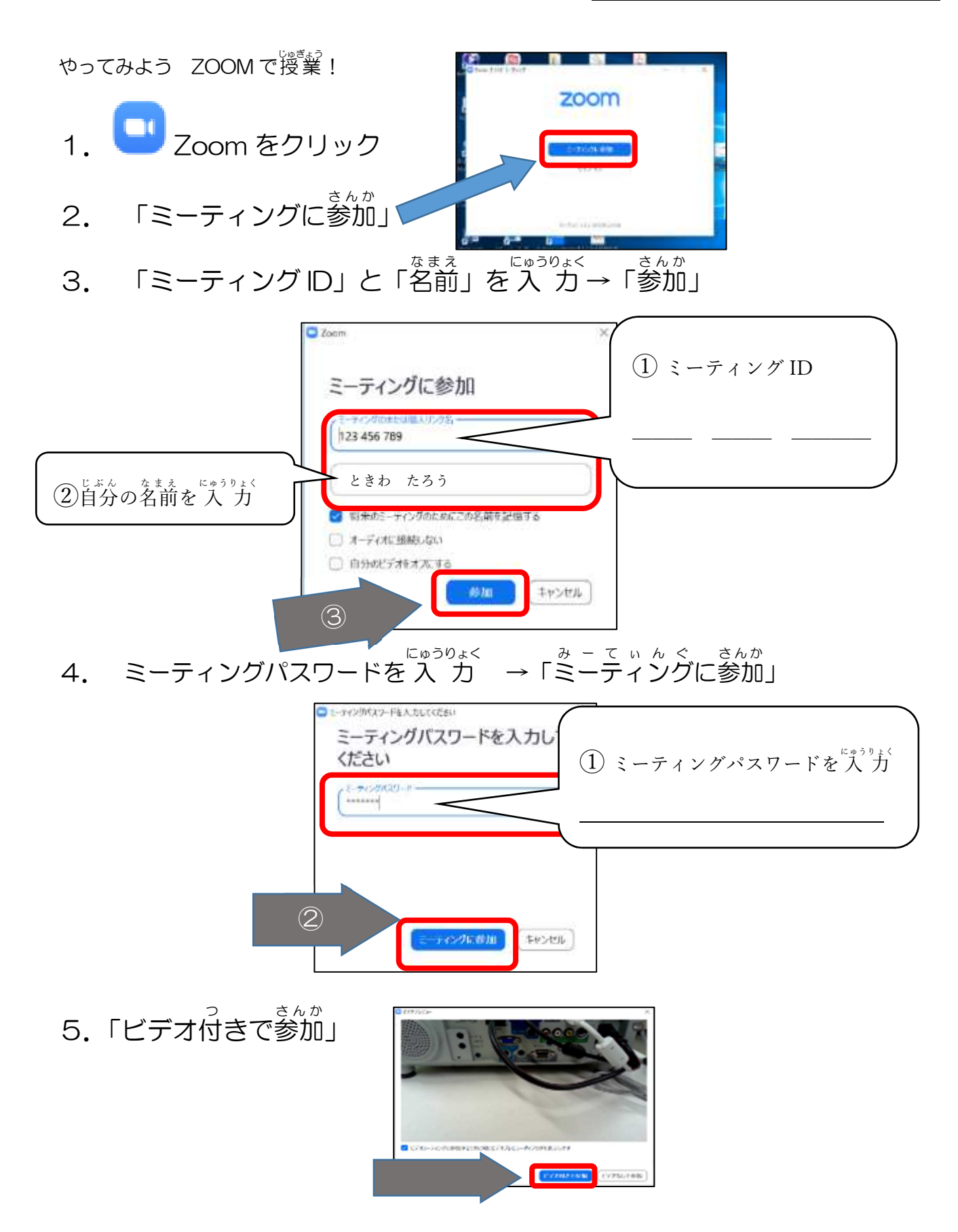

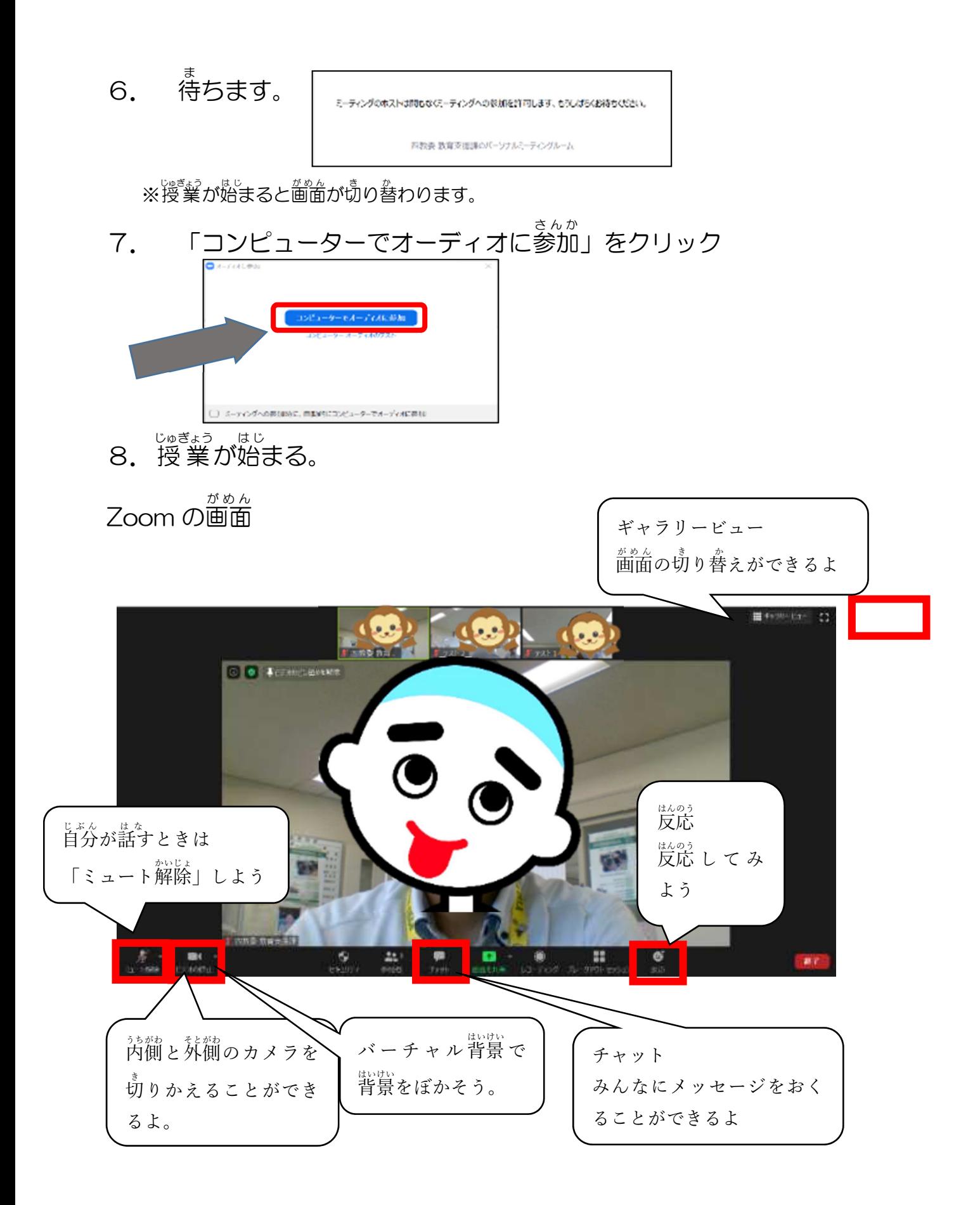